**Research Institute for Advanced Computer Science NASA Ames Research Center** 

 $10 - 64$ <br>43046<br>830

# SPARSKIT: a basic tool kit for sparse matrix computations

RIACS

(NASA-CR-185876) SPARSKIT: A BASIC TOOL KIT N91-32865 FOR SPARSE MATRIX COMPUTATIONS (Pesearch Inst. for Advanced Computer Science) 30 p CSCL 12A Unclas  $63/64$ 0043046

**Youcef Saad** 

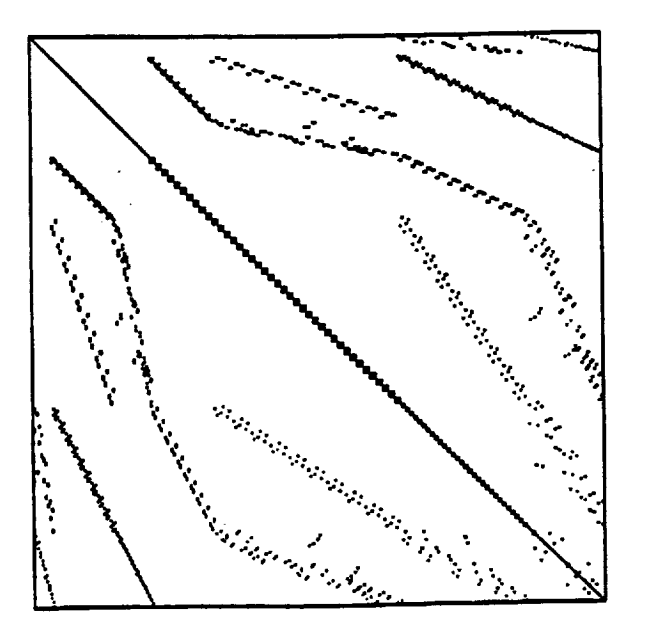

**RIACS Technical Report 90.20** 

 $\label{eq:1} \mathbf{h}_{\mathrm{eff}}$ 

 $\label{eq:2.1} \frac{1}{\sqrt{2}}\left(\frac{1}{\sqrt{2}}\right)^{2} \left(\frac{1}{\sqrt{2}}\right)^{2} \left(\frac{1}{\sqrt{2}}\right)^{2} \left(\frac{1}{\sqrt{2}}\right)^{2} \left(\frac{1}{\sqrt{2}}\right)^{2} \left(\frac{1}{\sqrt{2}}\right)^{2} \left(\frac{1}{\sqrt{2}}\right)^{2} \left(\frac{1}{\sqrt{2}}\right)^{2} \left(\frac{1}{\sqrt{2}}\right)^{2} \left(\frac{1}{\sqrt{2}}\right)^{2} \left(\frac{1}{\sqrt{2}}\right)^{2} \left(\$ 

 $\label{eq:2.1} \frac{1}{\sqrt{2}}\left(\frac{1}{\sqrt{2}}\right)^{2} \left(\frac{1}{\sqrt{2}}\right)^{2} \left(\frac{1}{\sqrt{2}}\right)^{2} \left(\frac{1}{\sqrt{2}}\right)^{2} \left(\frac{1}{\sqrt{2}}\right)^{2} \left(\frac{1}{\sqrt{2}}\right)^{2} \left(\frac{1}{\sqrt{2}}\right)^{2} \left(\frac{1}{\sqrt{2}}\right)^{2} \left(\frac{1}{\sqrt{2}}\right)^{2} \left(\frac{1}{\sqrt{2}}\right)^{2} \left(\frac{1}{\sqrt{2}}\right)^{2} \left(\$ 

 $\label{eq:1.1} \begin{array}{ll} \mathbf{u} & \mathbf{u} & \mathbf{v} \\ \mathbf{v} & \mathbf{v} & \mathbf{v} \\ \mathbf{v} & \mathbf{v} & \mathbf{v} \end{array}$ 

 $\label{eq:2.1} \mathcal{L}_{\mathcal{A}}(\mathcal{A}) = \mathcal{L}_{\mathcal{A}}(\mathcal{A}) = \mathcal{L}_{\mathcal{A}}(\mathcal{A}) = \mathcal{L}_{\mathcal{A}}(\mathcal{A})$ 

# SPARSKIT: a basic tool kit for sparse matrix computations

Youcef **Saad**

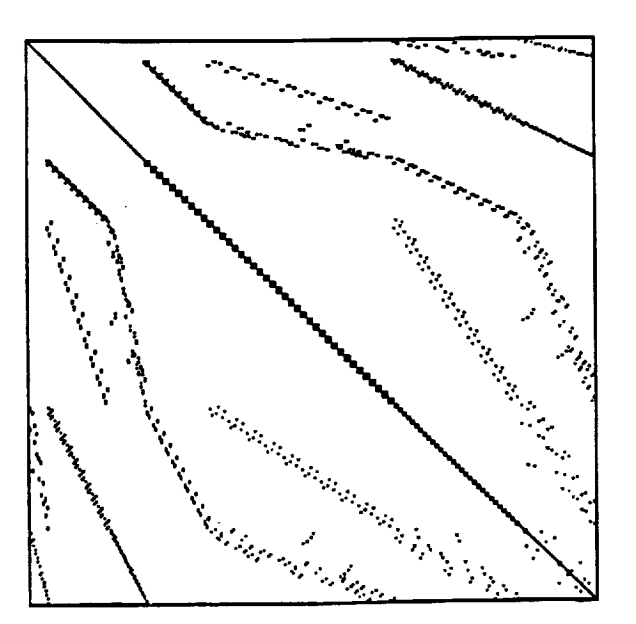

The Research Institute for Advanced Computer Science is operated by Universities Space Research Association (USRA), The American City Building, Suite 311, Columbia, MD 21044, (301)730-2656.

Work reported **herein** was supported in part by DARPA via Cooperative Agreement NCC 2-387 between NASA and USRA.

 $\mathcal{L}^{\mathcal{L}}(\mathcal{L}^{\mathcal{L}})$  , where  $\mathcal{L}^{\mathcal{L}}(\mathcal{L}^{\mathcal{L}})$ 

 $\label{eq:2.1} \frac{1}{\sqrt{2}}\int_{\mathbb{R}^3} \frac{1}{\sqrt{2}}\left(\frac{1}{\sqrt{2}}\right)^2\frac{1}{\sqrt{2}}\left(\frac{1}{\sqrt{2}}\right)^2\frac{1}{\sqrt{2}}\left(\frac{1}{\sqrt{2}}\right)^2\frac{1}{\sqrt{2}}\left(\frac{1}{\sqrt{2}}\right)^2.$ 

 $\label{eq:1} \frac{1}{\sqrt{2\pi}}\sum_{i=1}^n\frac{1}{\sqrt{2\pi}}\left(\frac{1}{\sqrt{2\pi}}\right)^2\left(\frac{1}{\sqrt{2\pi}}\right)^2\left(\frac{1}{\sqrt{2\pi}}\right)^2.$ 

 $\label{eq:2.1} \mathcal{L}(\mathcal{L}(\mathcal{L}))=\mathcal{L}(\mathcal{L}(\mathcal{L}))=\mathcal{L}(\mathcal{L}(\mathcal{L}))=\mathcal{L}(\mathcal{L}(\mathcal{L}))=\mathcal{L}(\mathcal{L}(\mathcal{L}))=\mathcal{L}(\mathcal{L}(\mathcal{L}))=\mathcal{L}(\mathcal{L}(\mathcal{L}))=\mathcal{L}(\mathcal{L}(\mathcal{L}))=\mathcal{L}(\mathcal{L}(\mathcal{L}))=\mathcal{L}(\mathcal{L}(\mathcal{L}))=\mathcal{L}(\mathcal{L}(\mathcal{L}))=\mathcal{L}(\mathcal{L}(\$  $\sim 3$  .  $\mathcal{L}^{\text{max}}_{\text{max}}$  $\sim$   $\sim$ 

## SPARSKIT: a basic tool kit for sparse matrix computations

Youcef Saad\*

*May* \_I, *1990*

Abstract. This paper presents **the main features of a tool** package **for** manipulating and **working with sparse** matrices. **One of the goals of the package is to provide** basic **tools to facilitate exchange of software and data** between **researchers in sparse matrix computations. Our starting point is the Harwell/Boeing collection of** matrices **for which we provide a number of tools. Among other things the package provides programs for converting data structures, printing simple statistics on a matrix,** plotting **a matrix profile,** *performing* **basic linear algebra operations** with **sparse matrices and so on.**

**<sup>\*</sup>RIACS,** Mail Stop **230-5,** NASA Ames Research **Center,** Moffett **Field, CA 94035.** This **work was supported in** part **by the NAS Systems Division, via Cooperative Agreement NCC 2-387** between **NASA** and **the** University **Space Research Association** (USRA) and **in** part by **the Department of Energy under grant DE-FG02-85ER25001.**

## **1 Introduction**

Research on **sparse** matrix **techniques** has become increasingly **complex, and** this trend is likely to accentuate if only because of the **growing** need to design efficient sparse matrix algorithms for modern supercomputers. While there are **a number** of packages and **'user** friendly' tools, for performing computations with small dense matrices there is **a** lack of any **similar** tool or in fact of any common tools for working with sparse matrices. Yet **a** collection of a few basic programs to perform some **elementary** and common tasks may be very **useful** in **reducing** the typical time to implement and test sparse matrix algorithms. That **a** common set of **routines** shared among researchers does **not** exist yet for sparse matrix computation is **rather** surprising. **Consider** the contrasting situation in dense matrix computations. The **Linpack** and Eispack packages developed in the **70's** have been of tremendous help in **various** areas of scientific computing. One could speculate that the widespread availability of these packages must have saved millions of hours of coding **effort** world-wide. In contrast, it is very common that **researchers** in **sparse** matrix computation code their own subroutine for **such** things as converting the **storage** mode of a matrix or for **reordering** a matrix **according** to **a** certain **permutation.** One of the **reasons** for this situation might be the absence of any standard for sparse matrix computations. For instance, the **number** of different data structures used to store sparse matrices in various applications is **staggering.** For the **same** basic data structure there often exist a large **number** of variations in use. **As sparse** matrix computation technology is maturing there is a desperate **need** for some standard for the basic storage schemes and possibly, although this is more controversial, for the basic linear algebra operations.

**An important** example where a package **such** as SPARSKIT can be helpful is for exchanging matrices for **research** or other purposes. In this situation, one must often translate the matrix from some initial data **structure** in which it is generated, into a different desired data structure. One way around this difficulty is to **restrict** the **number** of schemes that can be **used** and set some standards. **However,** this is **not** enough because often the data structures are chosen for their efficiency and convenience, **and** it is **not reasonable** to ask practitioners to **abandon** their favorite storage **schemes.** What is **needed** is a large **set** of programs to translate one data **structure** into another. In the **same** vein, **subroutines** that **generate** test matrices would be **extremely** valuable **since** they **would** allow users to have **access** to a large number of matrices without the burden of actually passing large sets of data.

A **useful** collection of sparse matrices known as the **Harwell/Boeing** collection, which is publically available [4], has been widely **used** in recent years for testing and comparison purposes. Because of the importance of this collection many of the tools in SPARSKIT can be considered as companion tools to it. **For** example, **SPARSKIT** supplies **simple routines to create a Harwell/Boeing** (H/B) file from a matrix in any format, **tools** for creating pic files in order to plot **a H/B** matrix, **a** few routines that will deliver **statistics** for any **H/B** matrix, **etc.. However,** SPARSKIT is **not** limited to being a **set** of tools to work with **H/B** matrices. Since one of our main motivations is **research** on iterative **methods, we provide numerous tools that may** help **researchers in this specific area.** SPARSKIT will hopefully **be** an evolving package that will benefit **from** contributions **from other researchers. This report** is **a** succinct **description of the package** in its **version one release.**

## **2** Data structures **for sparse** matrices **and the conversion routines**

One **of the dimculties** in sparse **matrix computations is the variety of types of matrices that** are encountered in practical **applications. The purpose of** each **of these** schemes is **to gain** efficiency both **in terms of** memory utilization **and arithmetic operations.** As **a result** many **different** ways **of** storing sparse matrices have been **devised** to **take advantage of** the structure **of the** matrices **or the** specificity **of the** problem **from which they arise. For** example if it is known **that a** matrix consists **of a few diagonals one** may simply store these **diagonals** as **vectors** and **the offsets of** each diagonal with **respect** to **the** main diagonal. If **the matrix is not regularly** structured, then **one of** the most **common** storage schemes in **use today** is what we **refer to** in SARSKIT **as the Compressed** Sparse **Row** (CSR) **scheme.** In **this scheme all** the **nonzero** entries **are** stored **one** row **after** the **other** in **a one-dimensional real** array *A* **together with an array** *JA* containing **their** column indices **and** a pointer **array** which contains the addresses in *A* **and** *JA* **of** the beginning **of** each row. **A]so of** importance because **of** its simplicity is **the coordinate** storage scheme in which **the nonzero** entries **of** *A* are stored **in** any **order together** with **their** row and **column** indices. **Many of the other existing** schemes are specialized **to** some extent. **The reader** is **referred to** the book by **Duff** et al. [3] **for** more **details.**

## **2.1 Storage Formats**

**Currently, the conversion routines of SPARSKIT can handle twelve** different storage **formats. These include** some **of the most commonly used** schemes but **they are** by **no means** exhaustive. **We found** it particularly **useful to have** all **these** storage **modes when trying to extract** a matrix from someone **else's** application **code** in **order, for example, to** analyze **it with the tools described in the next** sections **or, more commonly, to try** a given **solution method which requires** a **different data** structure **than** the **one originally used in the application. Often the matrix is** stored **in one of these modes or** a **variant that** is **very close to** it. **We hope to** add many **more conversion routines** as SPARSKIT **evolves.**

**In this** section **we describe** in **detail the storage schemes that** are **handled** in **the FORMATS** module. **For convenience we have decided to label** by **a three character name each format used. We start** by listing **the formats** and **then describe them** in **detail in separate subsections (except for the dense format which needs no detailed description).**

**DNS** Dense **format**

**BND** Linpack Banded format

**CSR Compressed** Sparse Row format

CSC Compressed Sparse Column format

CO0 Coordinate **format**

ELL Ellpack-Itpack generalized diagonal format

DIA Diagonal format

**BSR Block Sparse Row format** 

MSR Modified Compressed Sparse Row format

**SSK** Symmetric Skyline format

NSK Nonsymmetric Skyline **format**

**JAD** The **Jagged** Diagonal scheme

In the following sections we denote by *A* the matrix **under** consideration **and** by *N* its **row** dimension **and** *NNZ* the **number** of its **nonzero** elements.

#### 2.1.1 The **Compressed** Sparse **Row** and **related** formats (CSR, CSC and MSR)

The Compressed Sparse Row **format** is the basic **format** used in SPARSKIT. The data structure for Compressed Sparse Row consists of three arrays.

- A real array A containing the real values  $a_{ij}$  stored row by row, from row 1 to N. The length of *A* is NNZ.
- An integer array  $JA$  containing the column indices of the elements  $a_{ij}$  as stored in the array *A.* The length of *JA* is NNZ.
- An integer array *IA* containing the pointers to the beginning of each row in the **arrays** *A* and *JA.* Thus the content of *IA(i)* is the position in arrays *A* and *JA* where the *i*-th row starts. The length of *IA* is  $N + 1$  with  $IA(N + 1)$  containing the number  $IA(1) + NNZ$ , i.e., the address in *A* and *JA* of the beginning of a fictitious row  $N + 1$ .

The Compressed Sparse Column **format** is **identical** with the Compressed Sparse Row **format** except that the columns of *A* are **stored** instead of the **rows.** In other words the Compressed Sparse Column format is simply the Compressed Sparse Row **format** for the matrix  $A^T$ .

## *SPARSKIT* 5

The Modified **Sparse** Row (MSR) format is **a rather common** variation of **the Com**pressed Sparse Row **format** which consists of **keeping** the main diagonal of *A* **separately.** The corresponding data **structure consists** of **a** real **array** *A* and an integer array *JA.* The **first** *N* positions **in** *A* contain the diagonal elements of the matrix, **in** order. The position  $N + 1$  of the array *A* is not used. Starting from position  $N + 2$ , the nonzero **elements** of *A,* **excluding** its diagonal elements, are **stored row-wise.** Corresponding to each element  $A(k)$  the integer  $JA(k)$  is the column index of the element  $A(k)$  in the matrix *A.* The *N* + 1 first positions of *JA* contain the pointer to the beginning of **each row** in *A* and *JA.* The **advantage** of this **storage** mode is that many matrices have **a** full main diagonal, i.e.,  $a_{ii} \neq 0, i = 1, \ldots, N$ , and this diagonal is best represented by an array of length *N.* This **storage** mode is particularly useful for triangular matrices with non-unit diagonals. Often the diagonal is then stored in inverted form (i.e.  $1/a_{ii}$ is **stored** in place of *ali)* because triangular **systems are** often **solved** repeatedly with the **same** matrix many times, as **is** the case for **example** in preconditioned Conjugate Gradient methods. The column oriented analogue of the MSR **format,** called MSC **format,** is also used in **some** of the other modules, but **no** transformation to/from it to the CSC format is **necessary: for** example to pass from CSC to MSC one can **use** the **routine** to pass from the **CSR** to the MSR formats, **since** the data **structures are identical.** The **above** three **storage** modes are **used** in many well-known packages.

#### **2.1.2 The** banded **Linpack** format **(BND)**

Banded **matrices represent the simplest form** of **sparse** matrices and **they often convey** the **easiest** way of **exploiting sparsity.** There are many **ways** of **storing** a banded matrix. The one we **adopted** here follows the data **structure used** in the **Linpack** banded **solution** routines. The motivation here is that one can often make **use** of this well-known package if the matrices **are** banded. For fairly **small** matrices (say, *N* < 2000 on supercomputers,  $N < 200$  on fast workstations, and with a bandwidth of  $O(N^{\frac{1}{2}})$ , this may represent a viable and **simple** way of **solving** linear **systems.** One must first transform the initial data **structure** into the banded linpack **format** and then call the **appropriate** band **solver.** For large problems it is clear that a better alternative would be to **use** a **sparse solver such** as MA28, which **requires** the input matrix to be in the coordinate format.

In the BND **format** the **nonzero elements** of *A* are **stored** in **a rectangular** array *ABD* with the nonzero elements of the  $j$ -th column being stored in the  $j - th$  column of *ABD.* We also **need** to know the **number** *ML* of diagonals below the main diagonals and the **number** *MU* of diagonals above the main diagonals. Thus the bandwidth of *A* **is** *ML* **+** *MU* + 1 which **is** the minimum **number** of **rows** required **in** the array *ABD.* **An** additional integer parameter is **needed** to indicate which **row** of *ABD* contains the lowest diagonal.

## **2.1.3 The coordinate format (COO)**

The **coordinate** format **is certainly the simplest storage scheme** for **sparse** matrices. **It consists** of three arrays: a **real** array of **size** *NNZ* containing the real values of **nonzero**

**elements of** *A* in **any** order, **an integer array containing their row indices and** a **second integer array containing their column indices. Note that this scheme is as general as the CSR format,** but **from the** *point* **of view of memory requirement** it **is not as efficient.** On **the other hand** it **is** attractive because **of its simplicity** and **the fact that it is very commonly used. Incidentally, we should mention a variation to this mode which is perhaps the most economical** in **terms of memory** usage. **The** modified **version** requires **only** a **real** array *A* **containing the real values** *a\_j* along **with only one integer** array **that** contains the integer values  $(i-1)N + j$  for each corresponding nonzero element  $a_{ij}$ . It is **clear that this is an unambiguous representation of all the nonzero elements of** *A.* **There** are **two drawbacks to this scheme. First, it** requires **some** integer **arithmetic to extract the column** and **row indices of each element when they are needed.** Second, **for large** matrices **it** may **lead to integer overflow** because **of the need to deal with integers which** may be very large (of the order of  $N^2$ ). Because of these two drawbacks this scheme has **seldom** been used in practice.

#### **2.1.4 The diagonal format (DIA)**

**The** matrices **that arise in** many **applications often consist of** a **few diagonals. This structure has probably** been **the first one to** be **exploited** for **the purpose of** improving **performance of matrix** by **vector products on supercomputers, see references** in **[8]. To store these** matrices **we** may **store the** diagonals **in a rectangular** array *DIAG(1* **:** *N,* **1 :** *NDIAG)* **where** *NDIAG* **is the number of** diagonals. **We** also **need to** know **the offsets of each of the** diagonals **with respect to the** main diagonal. **These will** be **stored in** an array  $IOFF(1: NDIAG)$ . Thus, in position  $(i, k)$  of the array  $DIAG$  is located the **element**  $a_{i,i+ioff(k)}$  of the original matrix. The order in which the diagonals are stored in **the columns of** *DIAG* **is unimportant. Note** also **that all the diagonals except the** main *diagonal* **have fewer than** *N* **elements,** so **there** are **positions** in *DIAG* **that will not** be **used.**

**In** many **applications there is a small number of non-empty** diagonals **and this scheme is enough. In general** however, **it** may be **desirable to complement this data structure, e.g.,** by **a compressed sparse row** format. **A general** matrix **is therefore represented** as **the sum of** a diagonal-structured **matrix and a general sparse matrix. The conversion routine CSRDIA which converts** from **the compressed sparse row format to the** diagonal **format** has an **option to this** effect. **If the user wants to convert a general sparse** matrix **to one** with, **say, 5** diagonals, **and if the** input **matrix** has **more than 5** diagonals, **the rest of the** matrix **(after** extraction **of the 5** desired diagonals) will be **put,** if **desired,** into **a** matrix **in the CSR format. In addition, the code** may also **compute the most important 5** diagonals **if wanted, or it can get those indicated** by **the user through the array** *IOFF.*

#### **2.1.5 The Ellpack-Itpack format (ELL)**

**The Ellpack-Itpack format [6, 9, 5] is a generalization of the** diagonal **storage scheme which is intended** for **general sparse** matrices with **a** limited maximum **number of nonzeros per row. Two rectangular** arrays **of the same size** are **required, one real** and **one** **integer.** The **first,** *COEF,* **is** similar **to** *DIAG* and **contains the nonzero elements of** *A.* **Assuming that there are** at **most** *NDIAG* **nonzero** elements **in** each **row of** *A,* **we can** store **the nonzero** elements **of each row of the** matrix **in a row of the** array *COEF(1* **:** *N,* **1 :** *NDIAG)* **completing the row** by **zeros if** necessary. **Together with** *COEF* **we need to** store an **integer array** *JCOEF(1* **:** *N,* **1 :** *NDIAG)* **which contains the column** *positions* **of** each entry **in** *COEF.*

### **2.1.6 The Block Sparse Row format (BSR)**

**Block matrices** are **common in** all areas **of scientific computing. The** best **way to describe a block matrix is by** saying **that** it is **a sparse matrix whose nonzero** entries are **square dense** blocks. **Block** matrices **arise from** the **discretization of** partial differential equations when **there are** several **degrees of** freedom **per grid** point. **There are restrictions to this** scheme. **Each of** the blocks is **treated** as a **dense** block. If **there are zero** elements **within** each **block they** must be treated as **nonzero** elements with **the value** zero.

**There** are several **variations to the** method **used for** storing sparse **matrices** with block structure. **The one** considered here, the **Block** Sparse Row **format,** is **a** simple **generalization of** the **Compressed** Sparse **Row format.**

**We denote** here by *NBLK* **the** dimension **of** each block, by *NNZR* **the number of nonzero** blocks in *A* (i.e., *NNZR* - *NNZ/(NBLK'))* and by *NR* **the** block dimension **of** *A,* (i.e., *NR* = *N/NBLK),* **the** letter *R* standing **for** 'reduced'. Like **the Compressed** Sparse **Row format we** need three arrays. A rectangular **real array** *A(1* : *NNZR,* 1 : *NBLK,* 1 : *NBLK)* **contains the nonzero** blocks listed (block)-row-wise. Associated **with this** real **array** is **an** integer array *JA(1* : *NNZR)* which holds the **actual** column **positions** in **the original** matrix **of** the (1,1) **dements of the** nonzero blocks. **Finally, the pointer array** *IA(1* : *NR* + 1) *points* **to the** beginning **of** each block row in *A* **and** *JA.*

**The** savings in memory **and** in **the use of** indirect **addressing with this** scheme **over Compressed** Sparse Row can **be** substantial for large **values of** *NBLK.*

### **2.1.7 The Symmetric Skyline format** (SSK)

**A** Skyline matrix **is** often **referred to** as **a** variable **band** matrix or **a profile** matrix [3]. The main attraction of skyline matrices is that when **pivoting** is not necessary then the skyline structure of the matrix is preserved during **Ganssian** elimination. If the matrix is symmetric we need only **to** store its lower **triangular** part. This is a **collection** of **rows** whose length varies. A simple method used to store a Symmetric Skyline matrix is to **place** all the **rows** in *order* from 1 to *N,* [2] in a real array *A* and then keep an integer array which holds the pointers **to the** beginning of each row. **The** column positions **of** the nonzero elements stored in *A* **can** be easily **derived** and are therefore not kept.

## **2.1.8 The Non Symmetric Skyline format** (NSK)

**Conceptually, the data** structure **of** a nonsymmetric **skyline** matrix **consists of two sub**structures. **The first consists of** its **lower part of** *A* **stored** in skyline **format** and **the**

#### \_;PARSKIT **8**

**second of** its **upper triangular part** stored in **a column oriented** skyline **format** (i.e., **the transpose is** stored **in standard row** skyline **mode).** Several **ways of putting these sub**structures **together** may **be used and there** are no **compelling reasons for preferring one** strategy **over another one. We chose to** store **contiguously each row of the lower part** and **column of the** upper **part of the matrix. The real** array *A* **will** contain **the 1-st row followed by the first column** (empty), **followed by the second row followed by the** second **column, etc.. An** additional **pointer is** needed **to indicate where the diagonal elements, which separate the lower from the upper part,** are **located in this** array.

#### **2.1.9 The Jagged Diagonal Format** (JAD)

This **storage mode is very useful for the efficient implementation of iterative methods on parallel** and **vector processors [8]. Starting from the CSR format, the idea is to first reorder the rows of the matrix decreasingly according to their number of nonzeros entries. Then, a new data structure is built by constructing what we call "jagged** diagonals" (j**diagonals). We** store **as a dense vector, the vector consisting of** all **the first elements in** *A, JA* from **each row, together with** an **integer vector containing the column positions of the corresponding elements. This is followed by the second jagged diagonal consisting of the elements in the second positions from the left. As we build more** and **more of these diagonals, their length decreases. The number of j-diagonals is equal to the number of nonzero elements of the first row, i.e., to the largest number of nonzero elements per row. The data structure to represent a general matrix in this form consists, before** anything, **of the permutation** array **which reorders the rows. Then the real** array *A* **containing the jagged diagonals in succession** and **the** array *JA* **of the corresponding column positions** are **stored, together** with a **pointer array** *IA* **which points to the beginning of each jagged** diagonal **in the arrays** *A, JA.* **The advantage of this scheme for matrix** multiplications **has been illustrated in [8] and in [1] in the context of triangular system** solutions.

#### **2.2 The FORMATS conversion module**

It **is important to note that there is no need to have** a subroutine **for** each **pair of data** structures, since all **we need is to** be **able to convert** any **format to the standard rowcompressed format** and **then** back **to** any **other format. There** are **currently 23** different **conversion routines in this module** all **of which** are **devoted to converting from one date** structure **to** another.

**The naming** mechanism adopted **is to use** a **6-character name for each of the subroutines the first 3 for the input** format and **the last 3 for the output format. Thus COOCSR does the conversion from the coordinate format to the Compressed Sparse Row format. However it was necessary to break the naming rule in one exception. We needed** a **version of COOCSR that is in-place, i.e., which can take the input matrix,** and **convert it** directly **into** a **CSR format by using very little** additional **work space. This routine is called COICSR. Each of the formats has** a **routine to translate it to the CSR format** and **a routine to convert back to it** from **the CSR format. The only exception is that a CSCCSR routine is not necessary since the conversion** from **Column** Sparse **format to** Sparse Row **format can** be **performed with the same routine CSRCSC.** This **is essentially a transposition operation.**

**Considerable effort** has **been put in attempting to make the conversion routines inplace, i.e., in** allowing **some or** all **of the output arrays to** be **the same** as **the input arrays. The purpose is to save storage whenever possible** without **sacrificing performance. The added flexibility can** be **very convenient in some situations. When the additional coding complexity to** *permit* **the routine to** be **in** *place* **was not too** high **this was** always **done. If the subroutine is in-place this is clearly indicated** in **the documentation. There is one case where we found** it **necessary to provide the in-place version** as **well** as **the regular version: COICSR is an in-place version of the COOCSR routine. We would** also like **to add that other routines that avoid the CSR format for some of the more important data structures** may **eventually** be **included. For now, there is only one such routine** 1 **namely, COOELL.**

### **2.3 Internal format used in SPARSKIT**

Most **of the routines** in SPARSKIT **use internally the Compressed** Sparse Row **format. The selection of the CSR mode has been motivated by several factors. Simplicity, generality,** and **widespread use** are **certainly the most important ones. However, it has often been** argued **that the column scheme** may have **been a better choice. One** argument **in this favor** is **that vector** machines **usually give** a **better** *performance* **for such operations** as matrix **vector by** multiplications **for** matrices **stored in CSC format. In fact for** *paral***lel** machines **which have a low overhead in loop synchronization (e.g., the Alliants), the situation is reversed, see [8] for details. For** almost **any** argument **in favor of one scheme there seems to** be an argument in **favor of the other. Fortunately, the difference provided in functionality is rather minor. For example the subroutine APLB to add two matrices in CSR format, described in Section 5.1, can actually** be also **used to add two matrices in CSC format, since the data structures** are **identical. Several such subroutines can be used for both schemes, by** *pretending* **that the input** matrices are **stored in CSR mode whereas in fact they are stored in CSC mode.**

## **3** Manipulation **routines**

**The** module **UNARY** of SPARSKIT **consists of** a **number of utilities to** manipulate **and perform** basic **operations with sparse matrices. The following sections** give an **overview of this part of the package.**

## **3.1** Miscellaneous **operations with sparse matrices**

**There** are **a large number of non-algebraic operations that** are **commonly used when working with** sparse **matrices.** A **typical** example is **to transform** *A* **into** *B* **= PAQ**

<sup>1</sup>**Contributed by E. Rothman from Corner University.**

#### *SPARSKIT* 10

**where** *P* and *Q* **are two** permutation matrices. **Another example** is **to extract** the lower triangular part of *A* or a **given** diagonal **from** *A.* Several other **such** 'extraction' operations are **supplied** in SPARSKIT. **Also provided** is the transposition function. This may **seem as** an unnecessary **addition since** the routine CSRCSC already does perform this **function** economically. However, the **new** transposition provided is in place, in that it may transpose the matrix and overwrite the **result** on the original matrix, thus **saving** memory **usage.** Since many of these manipulation **routines** involve one matrix (as opposed to two in the basic linear algebra **routines)** we created a module called UNARY to include these **subroutines.**

**Another set** of **subroutines** that are **sometimes useful** are those involving a **'mask'. A** mask defines **a** given **nonzero** pattern **and** for **all** practical purposes a mask matrix is **a sparse** matrix whose **nonzero** entries are **all** ones (therefore there is **no need** to **store** its real values). Sometimes it is **useful** to **extract** from a **given** matrix *A* the 'masked' matrix according to a mask  $M$ , i.e., to compute the matrix  $A \odot M$ , where  $\odot$  denotes the element-wise matrix product, and *M* is **some** mask matrix.

#### **3.2 The module UNARY**

This module of SPARSKIT **consists** of a **number** of **routines to perform some** basic non-algebraic operations on a matrix. The following is a list of the routines currently supported with **a** brief explanation.

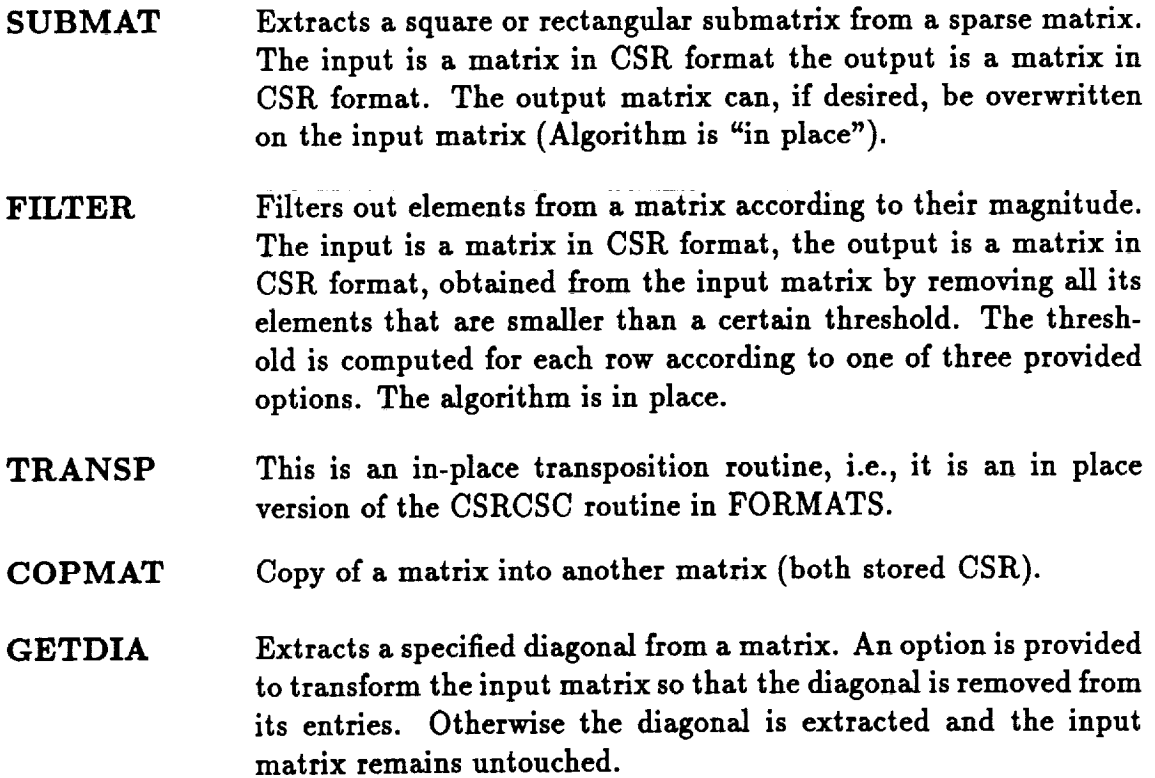

 $\sim$ 

 $\sim$ 

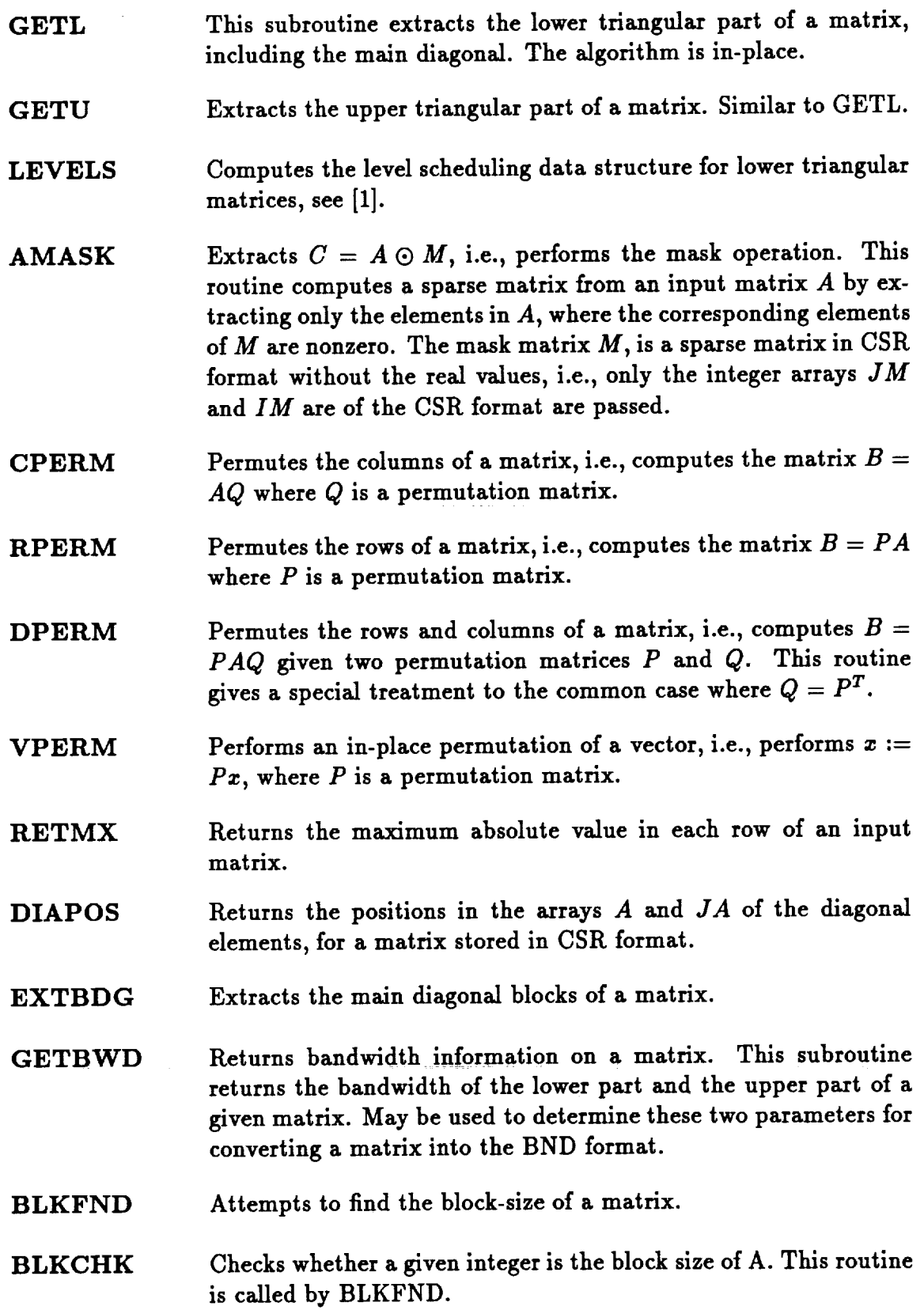

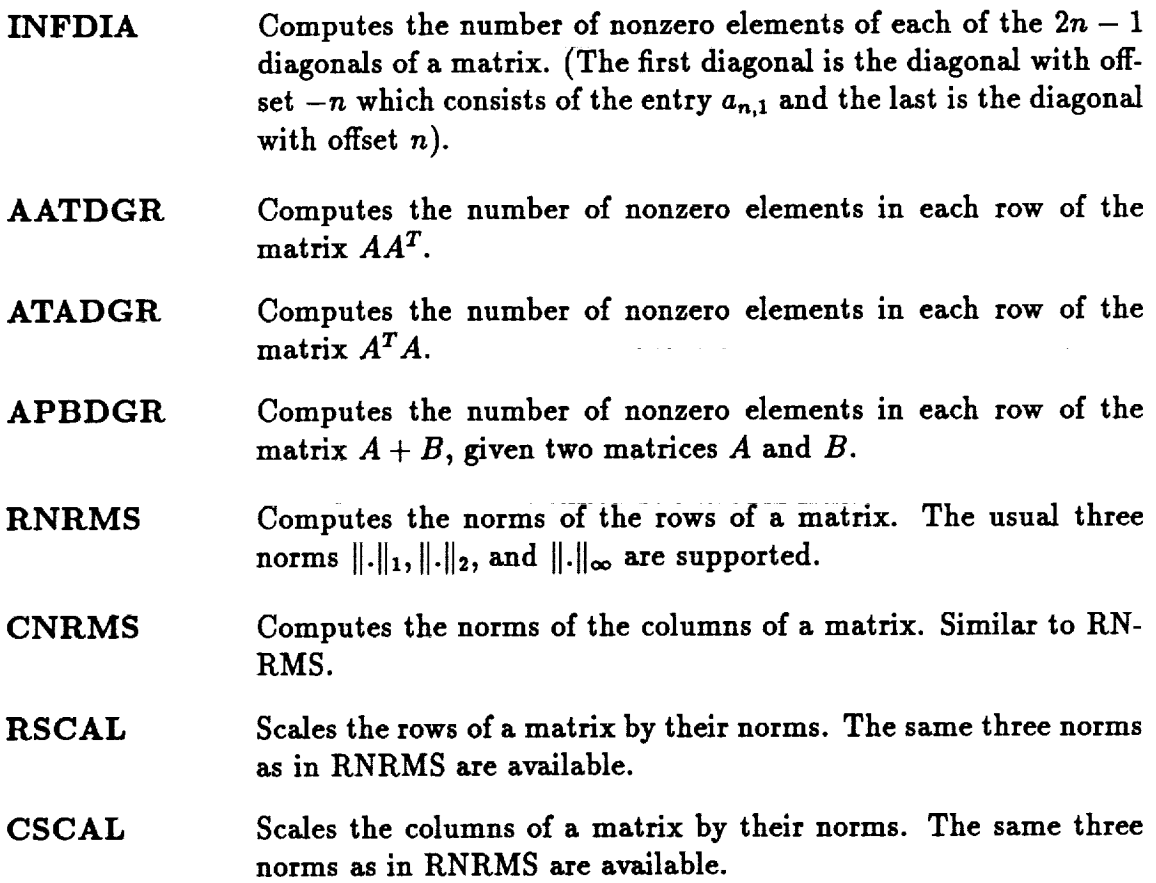

## **4 Input/Output routines**

The **INOUT** module of SPARSKIT **comprises a** few **routines** for reading, **writing, and** for plotting **and** visualizing **the structure** of **sparse** matrices. These routines are essentially geared **towards the** utilization of **the Harwell/Boeing collection** of matrices. There **are currently** only **three** subroutines in **this** module.

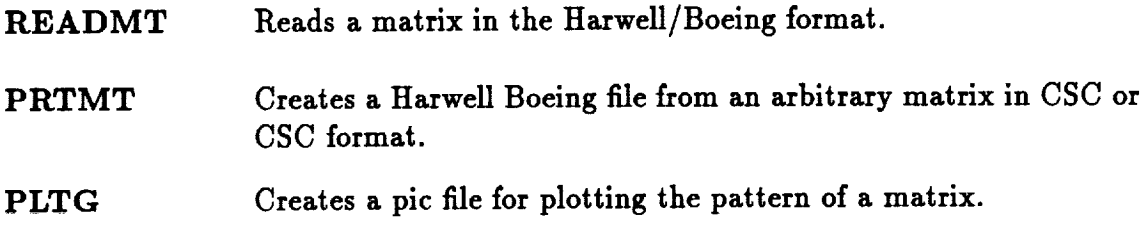

The routines **readmt** and prtmt **allow to** read and **create** files **containing matrices stored in the H/B** format. **For** details **concerning this** format **the reader is referred to** **[4].** While **the purpose of** readmt **is** dear, **it is not obvious that one single subroutine can write a matrix in H/B format** and **still satisfy the needs of all users. For example for some** matrices **all nonzero entries** are **actually integers and a format using say a 10 digit** mantissa may entail an enormous **waste of** storage **if the** matrix **is** large. **The** solution **provided is to compute internally the** best **formats for the integer arrays IA** and **JA. A** little **help is** required **from the user for the real values in the** arrays **A** and **RHS. Specifically, the desired format is obtained** from **a parameter of the subroutine** by **using a simple notation, see** documentation for **details.**

**We found it extremely useful to** be **able to** visualize **a sparse** matrix, **notably for debugging purposes. A simple** look **at the plot can sometimes** reveal **whether the** matrix **obtained** from **some** reordering **technique does** indeed **have the expected structure. For now two simple** *plotting* mechanisms are *provided.* **First, a preprocessor to the Unix** utility *'Pic'* **allows one to generate a** *pic* **file** from **a matrix that is in the Harwell/Boeing format or** any **other format. For example** for **a Harwell/Boeing** matrix **file, the command is of the** form

#### *PltMat* < *HB filename*

**The** output file is **then** printed by **the usual troff** or **TeX** commands. *A* **translation** of **this** routine into one **that** generates **a** post-script file is also **available** in **the** module UNSUPP (see Section *8).* We **should** point out **that the** plotting routines are **very simple** in **nature** and **should not** be used **to** plot large matrices. **For example the** pltmt routine outputs one pie command line for every **nonzero** element. **This** constitutes **a** convenient **tool** for document preparation for example. Matrices of **size** just **up to a** few **thousands** eva be **printed this way.** Several options concerning **size** of **the** plot **and** caption generation **are** available.

**Another set** of **utilities** for **viewing profiles** of sparse matrices on Sun **screens** is also **available,** see Section *8.*

## **5 Basic algebraic operations**

The **usual** algebraic operations involving two matrices, such as  $C = A + B$ ,  $C = A + \beta B$ , *C* = *AB,* **etc..,** are **fairly common** in **sparse** matrix **computations. These** basic matrix **operations are** included in **the** module **called** *BLASSM.* In **addition there** are a large **number of** basic **operations, involving a sparse** matrix and a **vector, such as** matrix-vector **products and triangular system solutions that** are **very commonly used. Some of these** are **included in the** module MATVEC. **Sometimes it is** desirable **to compute the patterns of the** matrices *A* + *B* and *AB,* **or in fact of any** result **of the** basic algebraic **operations. This** can be implemented by **way of job options which** will **determine whether to** fill-in **the real values or not during the computation. We now briefly describe the contents of each of the two** modules *BLASSM* **and MATVEC.**

*SPARSKIT* **14**

## **5.1 The BLASSM module**

**Currently, the** module **BLASSM (Basic Linear Algebra** Subroutines **for** Sparse Matrices) contains **the** following **nine subroutines:**

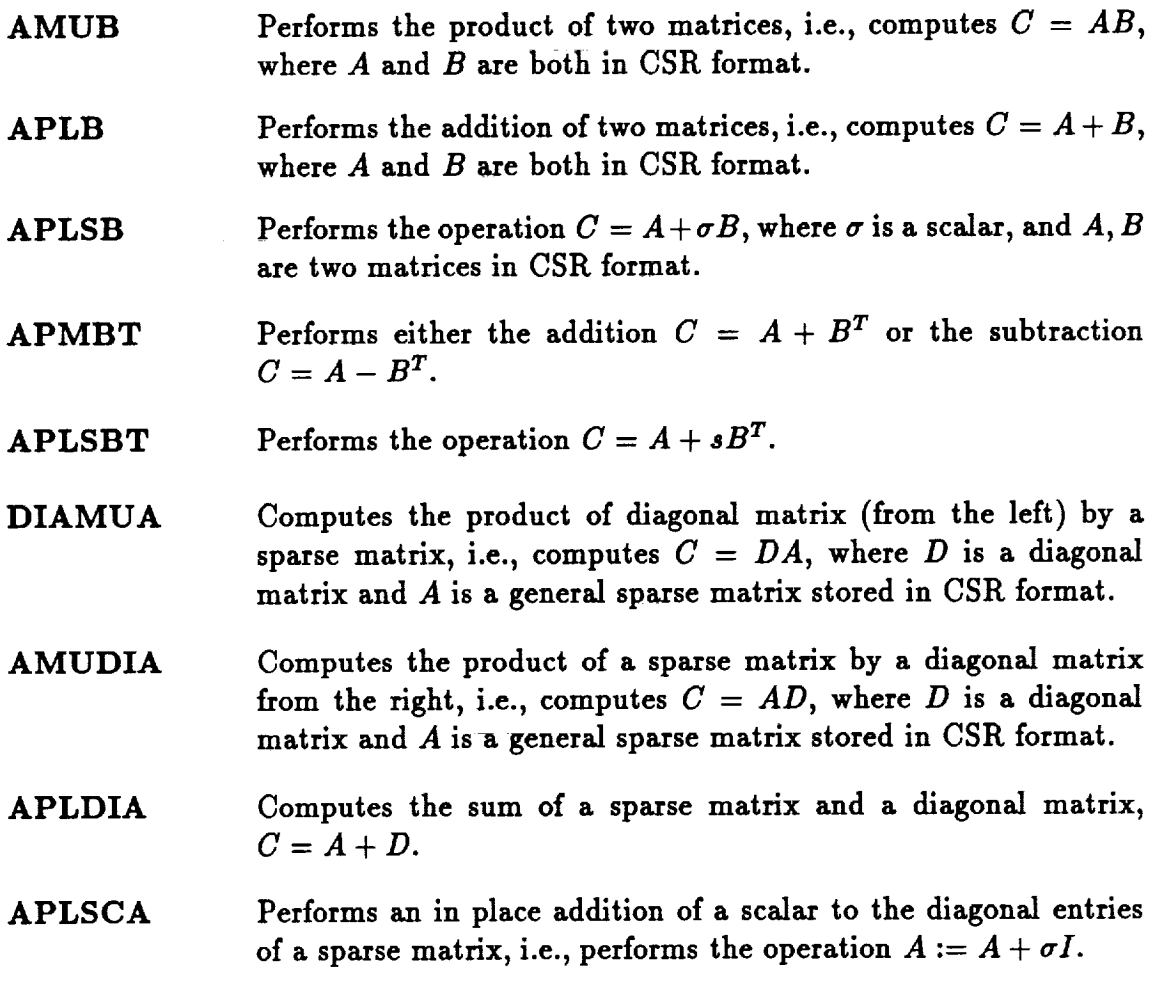

Still missing from this list, **and to** be **added in** the **near** future are the **routines**

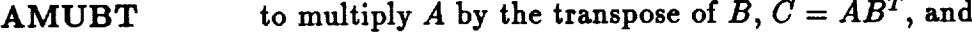

**ATMUB to** multiply the **transpose** of *A* by  $B$ ,  $C = A^T B$ .

Operations of the form  $tA + sB$  have been avoided as their occurrence does not **warrant additional subroutines.** Several **other operations similar to those defined for vectors have not been included. For example the scaling of a** matrix **in sparse format is simply a scaling of** its **real array** *A,* **which can be done with the usual BLAS1 scaling routine, on the** array *A.*

## **5.2 The** MATVEC MODULE

**In its current status, this** module **contains** matrix **by vector products** and **various sparse triangular solution methods. The contents** are **as follows.**

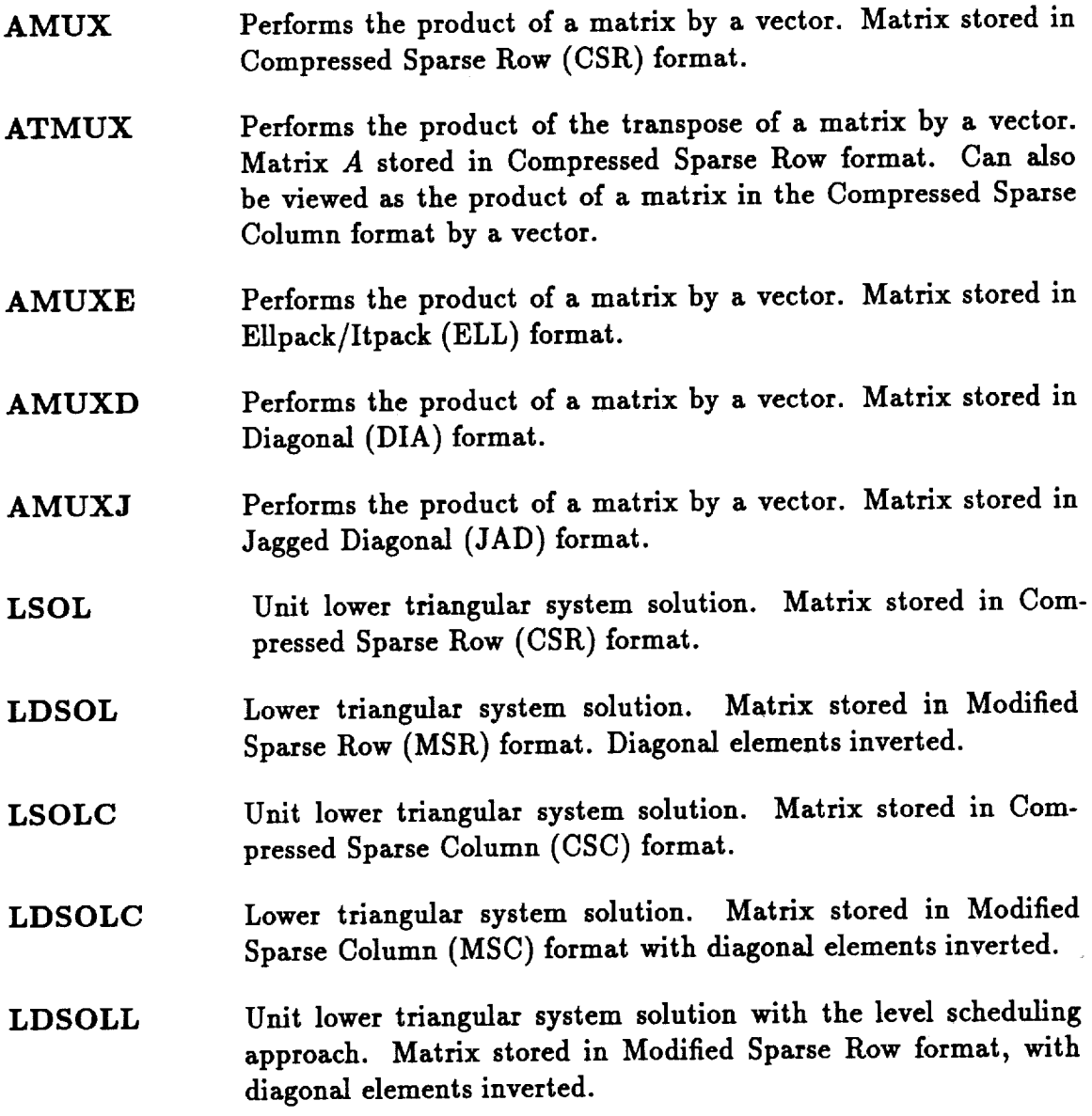

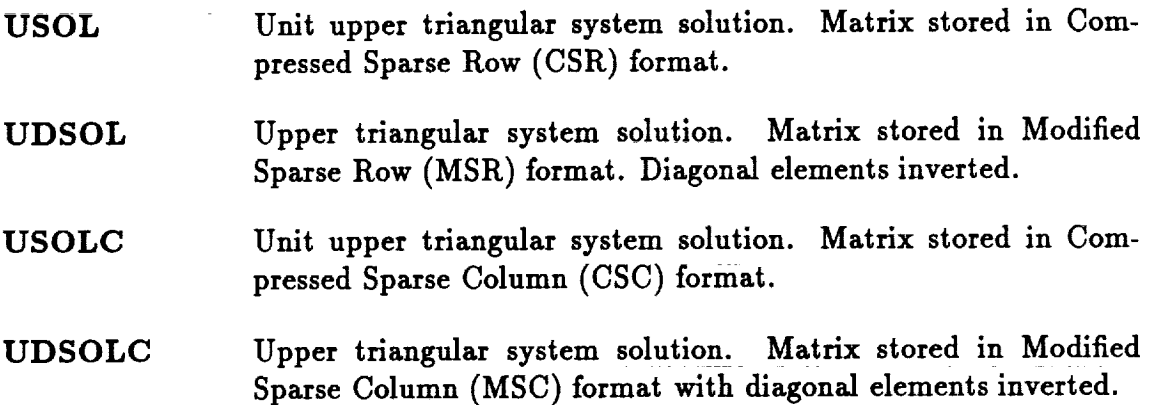

**Most** of **the above routines are very short and rather straightforward.** A **long test program is provided to run all of the subroutines on a large number of** matrices **that** are **dynamically generated using the MATGEN** module.

## **6 The basic** statistics **and information** routines

**It** is sometimes **very** informative when analyzing **solution methods, to** be able in **a** short **amount of time to obtain some statistical** information **about a sparse** matrix. **The purpose of the subroutine** infol, **is to** *print* **out such information. The question we had to address** at **first was to determine what type of information was the most useful** without being **too expensive to obtain. The simplest** and **most common statistics** are: **total number of** nonzero **elements, average number of nonzero** elements **per** row **(with standard deviation),** band size. **Our** preliminary package **Infol contains the above and a number of other features. For example** it **answers the** following **questions: Is the** matrix lower **triangular,** upper **triangular? does it have a symmetric** structure? **If not how close** is **it from having this property? Is it weakly** row-diagonally **dominant? What** percentage **of the rows are weakly** diagonally **dominant? Same questions for column diagonal dominance. A sample output** from infol **is** listed **in Figure1. This print-out was generated** by **typing**

#### $in$ fol  $<$  pores<sub>-2</sub>

**where pores\_2 is a file containing a** matrix **in H/B format.**

**If the Harwell-Boeing matrix is symmetric then Infol takes this information into** ac**count to obtain the correct information instead of the information on the lower triangular** part **only. Moreover, in cases where only the** pattern **is** *provided* **(no** real **values), then infol** will **print** a **message to this** effect and will **then give information** related **only to the structure of the matrix. The output for an** example **of this type is shown in Figure 2. We should** point **out that the runs for these two tests were** basically instantaneous **on a** Sun-4 **workstation.**

*SPARSKIT* 17

\* \* \* \* \* \* \* \* \* \* \* \* \* unsymmetric matrix from pores  $Key = pores_2$ , Type = rua \* \* \* \* \* \* \* \* \* \* \* \* \* \* \* \* **\* Dimension N** = 1224 **\***  $\equiv$ **\* Number** of **nonzero elements = 9613 \* \*** Average **number** of **nonzero** elements/Column **= 7.8538 \*** 5.4337 **\*** \* **Standard deviation for above average**  $\blacksquare$ \* **Nonzero elements in** strict **upper** part = **4384 \* = 4005 \*** \* **Nonzero elements** in **strict lower part = 1224 \***  $\ast$ \* **Nonzero** elements in **main** diagonal  $\ddot{\phantom{1}}$ \* Weight of **longest** column = **30 \***  $\star$ \* Weight of **shortest column** = 2 **\* \*** Weight of **longest row** = **30 \*** \* Weight of **shortest row** = **2 \*** \* Matching **elements in symmetry** = **6358 \* \* Relative Symmetry Match (symmetry=l)** = **0.6614 \*** = **0.615E+02 \*** \* Average distance of **a(i,j) from diag.** = **0.103E+03 \*** \* **Standard deviation for above average**  $\sim 10^{-1}$ **0.150E+09 \* \* Frobenius norm** of A **0.100E+09 \* \* Frobenius norm** of **symmetric part 0.951E+08 \* \* Frobenius norm of nonsymmetric** part \* Maximum element in A \_e **0.378E+08 \*** 0.481E+00 **\* \*** Percentage **of weakly diagonally dominant rows** Percentage of weakly **diagonally dominant columns** = 0.490E-02 \* **\* Lower bandwidth (max:** i-j, **a(i,j) .ne. O)** = **470 \* \* Upper bandwidth (max:** j-i, a(i,j) .he. **O)** = **471 \*** \* Maximum Bandwidth = 736 **\***  $= 0.190E + 03$  $\pmb{\ast}$ **\*** Average **Bandwidth** = **340385 \* \* Number of nonzeros in skyline** storage  $\frac{1}{2}$ **\* 90\_** of matrix is in **the band** of width = **527 \***  $\star$ **\* 80g** of matrix is in **the band** of width = **145 \* \* The** total **number** of **nonvoid diagonals** is \* **= 367** \* **\*** The I0 **most important diagonals are (offsets) :** \*\*\* **:** \*\*\* **:** \*\*\* **:** \*\*\* **:** \*\* **264 32 \* \* 0** I -1 -2 **2 -3 -32 -264 \* The accumulated percentages they represent are**  $\mathbb{R}^2$ sk. \* 12.7 24.6 **31.7 37.9 43.6 49.0** 52.4 **55.7 58.6** 61.4 \* The matrix **does not have a block structure** 

```
SYMMETRIC PATTERN FROM CANNES, LUCIEN MARRO, JUNE 1981.
                  Key = CAN 1072, Type = PSA
* No values provided - Information on pattern only
   1072
   * Dimension N
                                                  \bullet6758 *
   * Number of nonzero elements
                                                  = 11.6082 *
   * Average number of nonzero elements/Column
                                                      5.6474 *
   * Standard deviation for above average
                                                  \equiv5686
   * Nonzero elements in strict upper part
                                                  \blacksquare* Nonzero elements in strict lower part
                                                  \equiv5686
   * Nonzero elements in main diagonal
                                                         1072
                                                  \equiv35<sub>2</sub>* Weight of longest column
                                                  =\ddot{\bullet}6
                                                              \star* Weight of shortest column
   * Matching elements in symmetry
                                                         6758 *
                                                  \blacksquare* Relative Symmetry Match (symmetry=1)
                                                       1.0000 *\equiv* Average distance of a(i,j) from diag.
                                                  = 0.110E+03 *
   * Standard deviation for above average
                                                  = 0.174E+03 *
   --------------
                                             .....................*
   * Lower bandwidth (max: i-j, a(i,j).ne. 0)
                                                         1048 *
                                                  \mathbf{z}* Upper bandwidth (max: j-i, a(i,j).ne. 0)
                                                  \equiv1048 *
   * Maximum Bandwidth
                                                         1055 *
                                                  == 0.376E+03 *
   * Average Bandwidth
                                                       277248 *
   * Number of nonzeros in skyline storage
                                                  \blacksquare639 *
   * 90% of matrix is in the band of width
                                                  \equiv* 80% of matrix is in the band of width
                                                          343 *\equiv .
   * The total number of nonvoid diagonals is
                                                          627 *
                                                  \equiv* The 5 most important diagonals are (offsets)
                                                 \mathbf{r}sk.
                  -2 -3-4÷.
        \mathbf{O}-1\star* The accumulated percentages they represent are :
                                                               \ast* 15.9 24.7 29.7 33.9 36.3
   The matrix does not have a block structure
```
Figure 2: Sample output from Infol for matrix with pattern only

## *7* Matrix **generation routines**

**One of the** difficulties **encountered when testing** and **comparing numerical methods, is that** it **is sometimes difficult to guarantee that the** matrices **compared** are **indeed** identical. **Even though** a **paper** may **give** full **details on the test problems considered, programming errors or** differences **in coding** may **lead to the incorrect** matrices **and the incorrect conclusions. This has often happened** in **the past and** is **likely to** be avoided **if the** matrices **were generated with exactly the same code. The** module **MATGEN of** SPARSKIT includes several matrix **generation routines. Currently, the** matrices **gener**ated **by SPARSKIT are of the following type.**

1. **Scalar 5-point** and 7-point matrices arising **from discretization of the elliptic type equation:**

$$
Lu = \frac{\partial}{\partial x}(a\frac{\partial}{\partial x}u) + \frac{\partial}{\partial y}(b\frac{\partial}{\partial y}u) + \frac{\partial}{\partial z}(c\frac{\partial}{\partial z}u) + \frac{\partial}{\partial x}(du) + \frac{\partial}{\partial y}(eu) + \frac{\partial}{\partial z}(fu) + gu(1)
$$

**on rectangular regions with** Dirichlet boundary **conditions. The** user **provides the functions** *a, b, c,* **...,9 and the result is a** matrix **in** general sparse **format, possibly** *printed* **in a file in the H/B format.**

**For now only centered** differences are **considered. However,** an **option** will be **added in the** future **to** allow **upwinded schemes** for **the first order derivatives.**

- **2. Block 5-point and** 7-point matrices **arising** from discretization **of the elliptic type** equation (1) in which u is now a vector of nfree components, and  $a, b, c, ..., g$  are *n.free* x *n.free* **matrices provided** by **the user.**
- **3. Finite element** matrices **created** from **the** heat **conduction problem**

$$
-\nabla.K\nabla u = f \tag{2}
$$

on a domain *D* with Dirichlet boundary **conditions.** A coarse initial domain is described by the user and the **code** does an **arbitrary** user-specified number of refinements of the grid and assembles the matrix, in CSR format. *Linear* triangular elements are used. If only the matrix is desired the heat source  $f$  can be zero. Arbitrary grids can be used, but the user may also take advantage of **six** initial grids supplied by the package for simple test problems.

4. Test matrices <sup>2</sup> from Zlatev et. al. [10] and Osterby and Zlatev [7]. The first two matrix generators described in the above references are referred to as *D(n, c)* and  $E(n, c)$  respectively. A more elaborate class where more than two parameters can be varied, is referred to as the class  $F(m, n, c, r, \alpha)$  in [7, 10]. The three subroutines to generate these matrices are called MATRF2 (for the class  $F(m, n, c, r, \alpha)$  ), DCN (for the class  $D(c, n)$ ) and ECN (for the class  $E(c, n)$ ). These codes can generate rectangular as well as **square** matrices and allow **a** good **flexibility** in making the matrices more or less dense and more or less **well** conditioned.

<sup>&</sup>lt;sup>2</sup>These subroutines have been contributed to the author by E. Rothman from Cornell University.

## **8 The UNSUPP directory**

**In addition to the** basic tools described in **the previous sections, SPARSKIT includes** a directory **called UNSUPP** includes **software that** is not **necessarily** portable or **that** does **not** fit in **all** previous modules. **For** example **software** for viewing matrix patterns on **some** particular workstation may be found here. Another example is **all the** different reordering **schemes,** such **as** minimum degree ordering, or **nested** dissection etc.. **Many** of **these are available** from **NETLIB** but others may be contributed by **researchers** for **comparison** purposes.

In version **1 the** following items **are available** in **UNSUPP.** \_

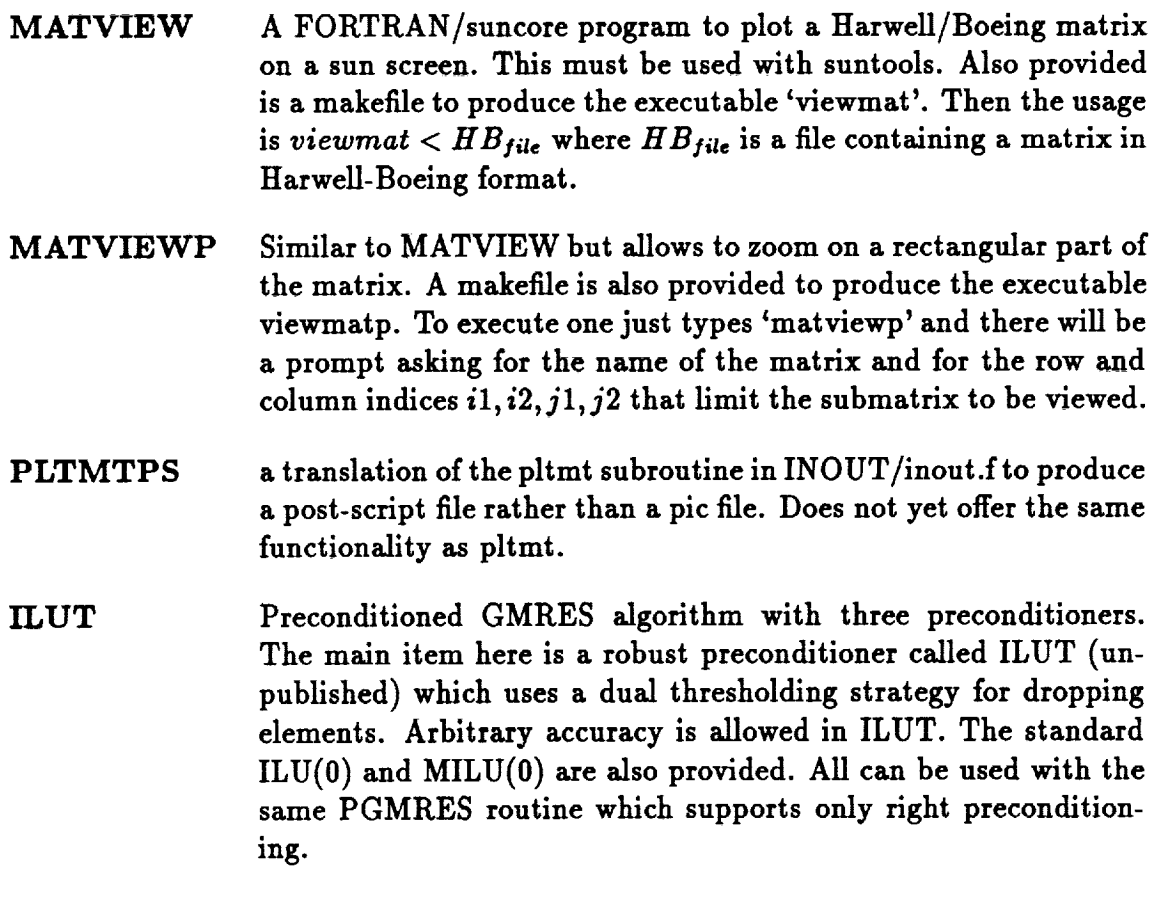

**The two** basic **programs** for viewing matrix **patterns on a** sun screen will **eventually** be replaced by **programs** for the X-windows environment which is fast becoming a **stan**dard. **The** ILUT **code** is **provided** mainly for facilitating **comparisons** between iterative algorithms.

## **9 Distribution**

The **first release of the package** follows **the Linpack-Eispack approach** in **that it** aims **at** *providing* **ei\_cient** and **well tested subroutines written in portable FORTRAN.** Similarly **to the Linpack and Eispack packages, the goal is to make available a common** base **of useful codes** for **a specific** area **of computation,** in **this case sparse** linear algebra. **The package is in the public domain and will** be **made accessible through the internet.**

**Currently, the** *package* is **organized** in **six** distinct **subdirectorles, each containing one or more modules. The six** directories **and the** modules **they contain** are **the following: INOUT** (inout.f), **FORMATS (formats.f, unary.f),** BLASSM **(blassm.f,** matvec.f), MAT-**GEN** (genmat.f, **zlatev.f), INFO** (dinfol.f), **UNSUPP** (various **routines). Test** programs with **unix** makefiles **are** *provided* **in each subdirectory to test** a **large number of the sub**routines. **Each directory contains a** README **file** listing **contents,** and **giving additional information.**

**For information concerning** distribution **contact the author at na.saad\_na-net.stanford.edu.**

## 10 **Conclusion and Future Plans**

It is hoped **that** SPARSKIT will be **useful in many** ways **to researchers** in different areas of **scientific** computing. In the first version of SPARSKIT, there axe few **sparse** problem **solvers, such** as direct **solution** methods, or eigenvalue **solvers. Some** of these are **available** from different **sources** and we **felt** that **it** was **not** appropriate to provide **additional** ones. The original motivation for SPARSKIT is that there is a gap to fill in the manipulation and basic computations with **sparse** matrices. Once this **gap** is f\_ed with **some satisfaction,** then additional functionality may be added.

We briefly mentioned in the introduction the possibility of using SPARSKIT to develop an interactive package. Large matrices of dimension tens of of thousands can easily be manipulated with the current supercomputers, in real time. One of the difficulties with **such** an interactive package is that we do **not** yet have reliable routines **for** computing eigenvalues/eigenvectors of large **sparse** matrices. The **state** of the art in **solving** linear **systems** is in a much better **situation. However,** one must not contemplate to perform the **same type** of computations as with **small** dense matrices. **As** an example, **getting** all the eigenvalues of a **sparse** matrix is not likely to be too **useful** when the matrix is very large.

Beyond interactive software for **sparse** linear algebra, one can envision the integration of SPARSKIT in a larger package devoted to solving certain types of Partial Differential Equations, possibly interactively.

**Acknowledgements.** The idea of **creating a tool package** for **sparse** matrices germi**nated** while the author was **at** the Center **for** Supercomputing Research and Development **of** the University **of** Illinois **(1986-1987)** and part **of** this work was performed there. Initially the author has benefited from helpful comments **from** Iain Duff (then **visiting** CSRD) **and a number of** colleagues at CSRD. Billy Stewart **and** his students at NCSU used **a** preliminary **version of** SPARSKIT in a class project **and** made some **valuable** comments. **Ernie Rothman** \_ontributed **some** software. The **author** has **also** benefited **from** helpful **discussions** from a **number of other** colleagues, including **Mike** Heroux, Giuseppe **Radicatti,** Ahmed Sameh, Horst Simon, **Phuong Vu,** and Harry **Wijshoff.**

## **References**

- [1] E. C. Anderson and Y. Saad. *Solving sparse triangular systems on parallel compu ers.* Technical Report 794, University of Illinois, CSRD, Urbana, IL, 1988.
- [2] **I.** S. Duff. A survey **of sparse matrix research. In** *Proceedings of* the *IEEE, 65,* pages 500-535, Prentice **Hall,** New York, 1977.
- [3] I. S. Duff, **A.** M. Erisman, and J. K. Reid. *Direct Methods for Sparse Matrices.* Clarendon Press, Oxford, 1986.
- [4] I. S. Duff, **R. G.** Grimes, and J. **G. Lewis.** Sparse matrix **test** problems. *ACM trans. Math. Soft.,* 15:1-14, 1989.
- [51 T. **C.** Oppe Wayne **Joubert** and D. R. Kincaid. *NSPCG User's guide. A Package for Solving Large Linear* Systems *by Various Iterative Methods.* Technical Report , The University of Texas at Austin, 1988.
- [6] T. C. Oppe and D. R. Kincaid. The performance of ITPACK on vector comput for solving large sparse linear systems arising in sample oil reservoir simulation problems. *Communications in applied* numerical methods, 2:1-7, 1986.
- [7] O. Osterby and Z. Zlatev. *Direct* methods *for sparse* matrices. Springer Verlag, New York, 1983.
- [8] Y. Saad. Krylov subspace methods on supercomputers. *SIAM J. Scient. Sta Comput.,* 10:1200-1232, 1989.
- [9] D. M. Young, T.C. Oppe, D. **R.** Kincaid, and L. **J.** Hayes. *On the* use *of vector computers for solving large sparse linear systems.* Technical **Report** CNA-199, Center for Numerical Analysis, University of Texas **at** Austin, Austin, Texas, 1985.
- [10] Z. Zlatev, K. Schaumburg, and J. Wasniewski. A testing scheme for subrouti **solving** large linear problems. Computers *and* Chemistry, 5:91-100, 1981.

## *SPARSKIT* 23

#### **APPENDIX" QUICK** REFERENCE

**For** convenience **we** list **in this appendix the** most **important subroutines in the various modules of SPARSKIT.** *More* detailed **information can** be **found either** in **the body of the paper or in the documentation of the package.**

#### **FORMATS** Module

- **• CSRDNS : converts a row-stored sparse matrix into the** dense **format.**
- DNSCSR **: converts** a dense **matrix** to **a** sparse **storage** format.
- **COOCSR :** converts **coordinate to** to **csr format**
- COICSR **: in-place conversion of coordinate** to **csr format**
- **CSRCO0 : converts compressed sparse row to coordinate** format.
- **CSRSSR :** converts **compressed sparse row to symmetric sparse row** format.
- **SSRCSR : converts symmetric sparse** row **to compressed sparse row** format.
- **CSRELL : converts compressed sparse row to** ellpack format
- **ELLCSR : converts ellpack format to compressed sparse** row format.
- **CSRMSR : converts compressed sparse row format to** modified **sparse** row **format.**
- MSRCSR **: converts** modified **sparse row** format to **compressed sparse row** format.
- **CSRCSC : converts compressed sparse row** format **to compressed sparse** column format (transposition).
- **CSRDIA : converts the compressed sparse** row format **into the diagonal** format.
- **DIACSR : converts the** diagonal **format into the compressed sparse row** format.
- **BSRCSR : converts the block-row sparse** format **into the compressed sparse row** format.
- **CSRBSR : converts the compressed sparse** *tow* **format into the block-row** sparse format.
- **CSRBND** : converts the **compressed** sparse row format into **the** banded format (linpack style).
- BNDCSR **: converts the** banded format (linpack style) into **the compressed** sparse row **storage.**
- CSRSSK : converts the compressed sparse **row format** to the **symmetric** skyline **format**
- SSKSSR **:** converts symmetric skyline **format** to symmetric sparse **row** format.
- CSRJAD : converts the csr **format** into the jagged diagonal format
- **JADCSR :** converts the jagged-diagonal **format** into the csr **format**
- COOELL **:** converts the coordinate format into the Ellpack/Itpack format.

#### **UNARY** Module

- SUBMAT **: extracts a** submatrix **from a** sparse **matrix.**
- FILTER : filters elements from **a** matrix **according** to their magnitude.
- TRANSP : in-place transposition **routine** (see also csrcsc in formats)
- COPMAT **:** copies **a** matrix into **another** matrix (both stored csr).
- GETDIA **:** extracts **a specified** diagonal from **a** matrix.
- GETL **:** extracts lower triangular part.
- GETU **: extracts** upper triangular part.
- **LEVELS :** gets the level scheduling structure for lower triangular matrices.
- AMASK : extracts  $C = A \odot M$
- DPERM : permutes a matrix  $(B = PAQ)$  given two permutations P, Q
- CPERM : permutes the columns of a matrix  $(B = AQ)$
- RPERM : permutes the rows of a matrix  $(B = PA)$
- VPERM **:** permutes **a** vector (in-place)
- RETMX : returns the max **absolute** value in each **row** of the matrix.
- DIAPOS **: returns** the positions of the diagonal elements in A.
- EXTBDG : extracts the main diagonal blocks of **a** matrix.
- GETBWD **: returns** the bandwidth information on a matrix.
- BLKFND **:** finds **the** block-size **of a** matrix.
- **BLKCHK : checks** whether **a** given integer is **the** block **size of** *A.*
- INFDIA : obtains information on the diagonals of *A.*
- **AMUBDG :** obtains the **number** of **nonzeros** in each row of *AB.*
- APBDGR : obtains the number of nonzero elements in each row of  $A + B$ .
- RNRMS **:** computes the **norms** of the rows of *A.*
- CNRMS : computes the **norms** of the columns of *A.*
- RSCAL : scales the rows of a matrix by their **norms.**
- CSCAL **:** scales the columns of **a** matrix by their **norms.**

#### **INOUT** Module

- **READMT : reads** matrices in **the boeing/HarweU** format.
- PRTMT : prints matrices in the boeing/HarweU format.
- PLTMT : produces a 'pic' file **for** plotting **a sparse** matrix.

#### **INFO** Module

• DINFO1 **:** obtains **a number** of **statistics** on **a sparse** matrix.

#### MATGEN Module

- **GEN57PT : generates** 5-point **and** 7-point **matrices.**
- GEN5?BL **: generates** block 5-point **and ?-point** matrices.
- GENFEA **:** generates finite element matrices in **assembled** form.
- GENFEU **: generates** finite element matrices in **unassembled form.**
- ASSMB1 **: assembles an unassembled** matrix (as produced by **genfeu).**
- MATRF2 **:** Routines for **generating** sparse matrices by Zlatev et al.
- DCN: Routines for **generating** sparse matrices by Zlatev et al.

**•** ECN: Routines for generating sparse matrices by Zlatev et al.

#### **BLASSM** Module

- AMUB : computes  $C = A * B$ .
- BPLB : computes  $C = A + B$ .
- APLSB : computes  $C = A + sB$ .
- APMBT : Computes  $C = A \pm B^T$ .
- APLSBT : Computes  $C = A + s * B^T$ .
- DIAMUA : Computes  $C = Diag * A$ .
- AMUDIA : Computes  $C = A * Diag$ .
- APLDIA : Computes  $C = A + Diag$ .
- APLSCA : Computes  $A := A + sI$  ( $s =$  scalar).

#### MATVEC Module

- **•** AMUX **:** *A* times **a vector.** Compressed Sparse Row (CSR) format.
- ATMUX  $: A^T$  times a vector. CSR format.
- AMUXE : *A* times a vector. Ellpack/Itpack (ELL) format.
- AMUXD **:** *A* times a vector. Diagonal (DIA) format.
- AMUXJ : *A* times a vector. Jagged Diagonal (JAD) format.
- **LSOL** : Unit lower triangular **system solution.** Compressed Sparse Row (CSR) format.
- **LDSOL :** *Lower* triangular **system solution.** Modified Sparse Row (MSR) format.
- **LSOL :** Unit lower triangular **system solution.** Compressed Sparse Column (CSC) format.
- **LDSOLC:** *Lower* triangular system **solution.** Modified Sparse Column **(MSC)** format.
- *LDSOLL:* **Lower** triangular **system solution** with level **scheduling.** MSR format.
- **•** USOL **:** Unit **upper triangular system solution.** Compressed Sparse Row (CSR) format.
- **UDSOL : Upper triangular system solution. Modified Sparse** Row **(MSR)** format.
- **USOLC : Unit upper triangular system solution. Compressed Sparse Column (CSC) format.**
- UDSOLC: Upper triangular **system solution. Modified Sparse** Column (MSC) format.

#### **UNSUPP** Module

- ILUT: ILUT(k) **preconditioned** GMRES **mini package.**
- **MATVIEW : suncore code** for **viewing a matrix on a sun station.**
- **MATVIEWP: suncore code** for **viewing a submatrix on a sun station.**
- **PLTMTPS : creates a post Script file to plot a sparse** matrix.

 $\label{eq:2.1} \frac{1}{\sqrt{2}}\int_{\mathbb{R}^3} \frac{1}{\sqrt{2}}\left(\frac{1}{\sqrt{2}}\right)^2\left(\frac{1}{\sqrt{2}}\right)^2\left(\frac{1}{\sqrt{2}}\right)^2\left(\frac{1}{\sqrt{2}}\right)^2.$  $\sim$  $\sim 10^6$